# Phần 2: Ngôn ngữ lập trình  $C++$

#### Chương 3: Lớp và đối tượng

### Các nôi dung chính

- $\blacksquare$  Lớp và các thao tác đối với lớp
- Sử dụng các đối tượng
- Hàm thành viên
- Con trổ *this*
- **Hàm ban (friend function)**
- $\blacksquare$  Đinh nghĩa lai các toán tử trong lớp
- $\blacksquare$  Cấp phát đông bô nhớ
- **Các thành phần kiểu static**

#### Lớp và các thao tác cơ bản

- Các thao tác cơ bản
	- **Đinh nghĩa**: Tương tư như đinh nghĩa 1 kiểu dữ liêu mới. Mỗi đối tượng đều phải thuộc về một lớp nào đó. Nên đinh nghĩa 1 lớp mới là xây dưng lớp đó để chuẩn bi tao ra các đối tương của lớp đó.
	- **Khai báo**: tương tự như khai báo dữ liệu hay hàm con. Tuy nhiên việc khai báo lớp thường chỉ được dùng khi việc định nghĩa lớp này cần phải làm sau đó (như khi định nghĩa các lớp có sử dung <u>các thành phần của nhau)</u>

### Định nghĩa một lớp mới

- $\blacksquare$  Định nghĩa một lớp mới cho phép tạo ra một lớp mới, bao gồm các thành phần dữ liệu và các hàm thành viên cần thiết.
- Cú pháp:

```
class <Tên lớp>
```

```
{
//Đn các thành phần dữ liệu
<E:> <type> d1; ...
//Đn các hàm thành viên
\le E:> \le type> f1();...
};
```
**E**: từ khóa xác định mức độ che dấu (hay thuộc tính truy xuất): *private*, *public* hoặc *protected*

Type: kiểu dữ liệu hoặc kiểu hàm và có thể là tên lớp

Vị trí đặt đ/n lớp: có thể trước hoặc sau hàm *main()*.

**Không được** đ/n một lớp trong một lớp khác

### Ví dụ về đ/n lớp: Program 2.2

```
class Circle {
   private:
     static const float PI=3.1415; //Hằng số tĩnh, hằng số của lớp
     float r; //Bán kính, thành phần dữ liệu của từng đối tượng
   public:
      void setRadius(float re){
          r=re;
 }
      float getRadius(){
         return r;
 }
      float area(){
          return PI*r*r;
      }
};
```
#### Khai báo lớp

```
class Circle; //Khai báo lớp
int main()
\left\{ \right.Circle c; //Khai báo đối tượng thuộc lớp
  c.setRadius(10);
 …
}
class Circle {... //Định nghĩa lớp đưa ra sau hàm main
};
```
### Sử dụng các đối tương

- $\blacksquare$  Các thao tác cơ bản cho đối tượng:
	- **Khai báo**: là thao tác đầu tiên để sử dung được một đối tương
	- **Truy nhập vào các thành phần**: sử dụng toán tử "." cho đối tương thông thường, "->" cho đối tượng kiểu con trỏ.

### Program 3.2, mở rộng Program 2.2

```
//Đ/n lớp Circle
int main()
{
   Circle c; //Khai báo và sử dụng đối tượng thông thường
   c.setRadius(10);
   cout << "Area of circle with r = "<<c get Radius() <<
       " is "<<c.area()<<endl;
   Circle *pc = &c, //Khai báo và sử dụng đối tượng kiểu con trỏ
   pc->setRadius(20);
   cout << "Area of circle with r = "<< pc->getRadius() << " is "<<
       pc->area()<<endl;
    system("PAUSE");
   return EXIT_SUCCESS;
}
```
#### Hàm thành viên (member functions)

- **Phân biết giữa hàm thành viên và hàm tư do**
- $\blacksquare$  Các thao tác cơ bản cho hàm thành viên
- Hàm tự thiết lập và hàm tự húy

#### Hàm thành viên và hàm tự do

- **Hàm thành viên**: là hàm thuộc một lớp, và cũng sẽ thuộc về các đối tượng của lớp đó
- **Hàm tư do**: là các hàm được định nghĩa bên ngoài các lớp, chính là hàm con trong C.

#### Các thao tác cơ bản cho hàm thành viên

- Tương tự như hàm tự do, cũng có 2 thao tác cơ bản cho hàm thành viên:
	- **Khai báo**: chỉ khai báo phần đầu của hàm. Có sự khác biệt cơ bản trong việc khai báo giữa hàm thành viên và hàm tự do. Mục đích của việc khai báo hàm tự do là để chuẩn bị sử dụng (gọi) hàm đó. Còn việc khai báo hàm thành viên chỉ để chuẩn bị cho việc định nghĩa hàm này.
	- **Dinh nghĩa**: trong C++, định nghĩa hàm có thể được đặt bên trong lớp hoặc đưa ra ngoài.

#### Program 3.1: Xây dựng và sử dụng lớp Point

```
class Point \{ //Đ/n lớp Point
  float x, y;
  public:
      void setXY(float x, float y); //Khai báo hàm tv
      float getX(){ return _x; } //Đ/n hàm tv
      float getY(){ return y; } //Đ/n hàm tv
      float distanceTo(Point p); //Khai báo hàm tv
};
```
### Program 3.1 (tiếp)

```
//Đ/n các hàm tv bên ngoài lớp
void Point::setXY(float x, float y){ 
  X = X;y = y;}
float Point::distanceTo(Point p){
  float d = (p. x- x)*(p. x- x) + (p. y- y)*(p. y- y);
  return sqrt(d);
}
```
### Program 3.1 (tiếp và hết)

}

```
int main()
\{Point p1, p2;
  p1.setXY(10,10);
  p2.setXY(20,20);
  cout<<"D="<<p1.distanceTo(p2)<<endl;
   system("PAUSE");
  return EXIT_SUCCESS;
```
### Kết quả chạy Program 3.1

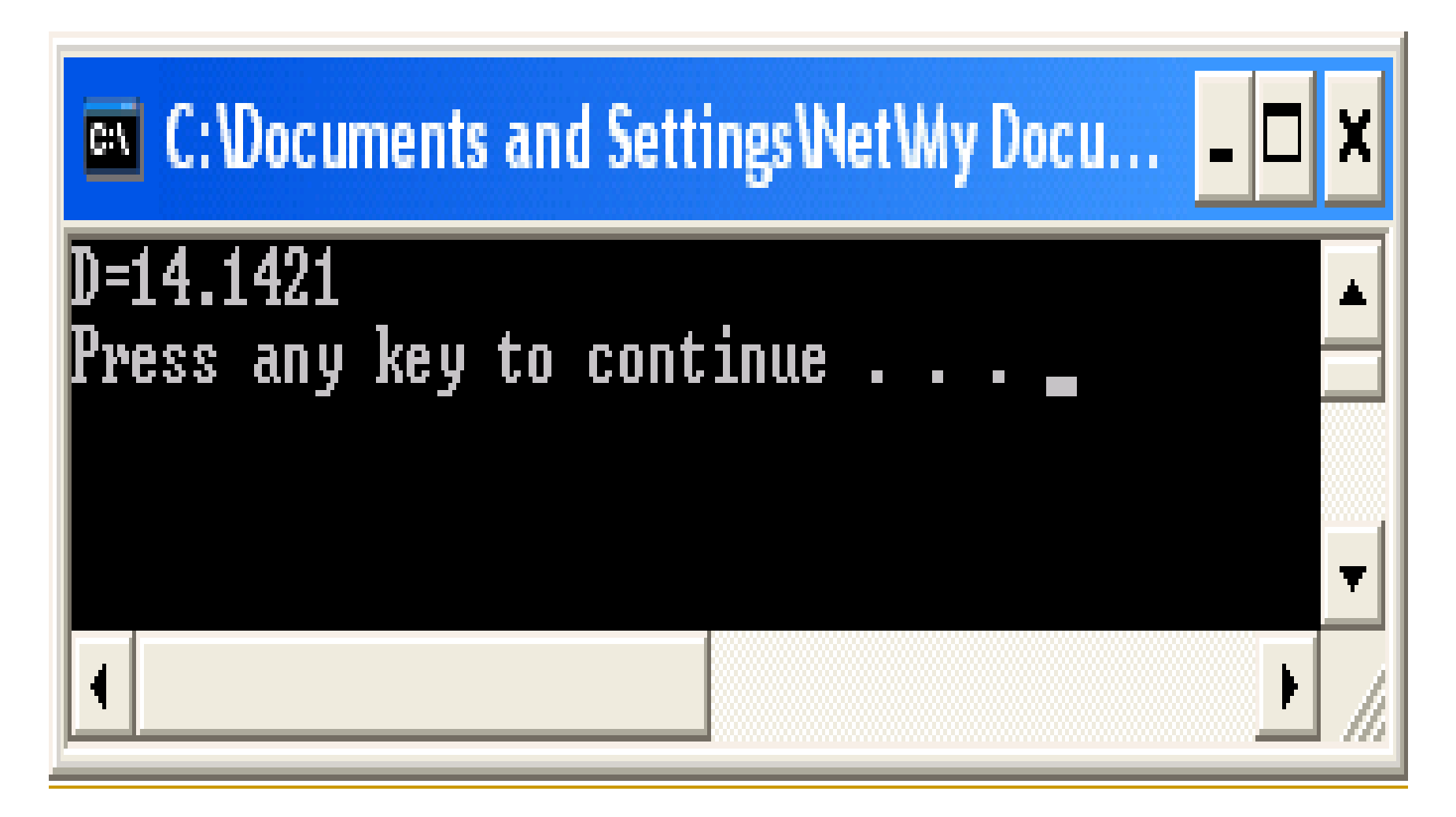

### Hàm tự thiết lập (constructor)

- Khái niềm: hay còn được gọi ngắn gọn là "hàm tao" của môt lớp, là hàm sẽ tự động được gọi sau khi ta khai báo một đối tượng phù hợp của lớp đó
- $\blacksquare$  Vai trò: dùng để khởi tạo các giá trị ban đầu cần thiết cho các đối tương
- $\blacksquare$  Một số tính chất:
	- $\Box$  Có tên trùng với tên lớp
	- <sup>a</sup> Không có kiểu hàm (**không phải** hàm kiểu void)
	- <sup>n</sup> Mức đô che dấu là public
	- $\Box$  Có thể định nghĩa chồng hàm tạo cho một lớp

### Hàm tự hủy (destructor)

- Khái niêm: còn được gọi là "hàm hủy" của một lớp, là hàm sẽ tự động được gọi ngay trước khi giải phóng một đối tượng thuộc lớp đó.
- Vai trò: dùng để giải phóng các tài nguyên mà đối tượng đã dùng, nhất là các vùng nhớ cấp phát động.

#### **Môt số tính chất:**

- Tên có dạng:  $\sim$  <tên lớp>()
- Không có kiểu hàm (**không phải** hàm kiểu void)
- Hàm không có tham số
- Mức độ che dấu là **public**
- $\Box$  Chỉ có thể định nghĩa 1 hàm hủy cho một lớp

#### Program 3.3: mở rộng Program 3.1 với các hàm tạo và hàm hủy

```
class Point {
   float x, y;
   public:
          Point(float x=0, float y=0) / //Hàm tao với tham số mặc định
                   X=X;V=V;
                    cout<<"Goi ham tao"<<endl;
         }
         \simPoint(){ //Hàm hủy
                    cout<<"Goi ham huy"<<endl;
          }
         void setXY(float x, float y);
          float getX(){ return x; }
          float getY(){ return _y; }
          float distanceTo(Point p);
};
```
### Program 3.3 (tiếp và hết)

```
int main()
{
   { Point p1;
       Point p2(10);
       Point p3(20,20);
       cout<<"D12="<<p1.distanceTo(p2)<<endl;
       cout<<"D23="<<p2.distanceTo(p3)<<endl;
   }
  return EXIT_SUCCESS;
}
```
# Kết quả chạy

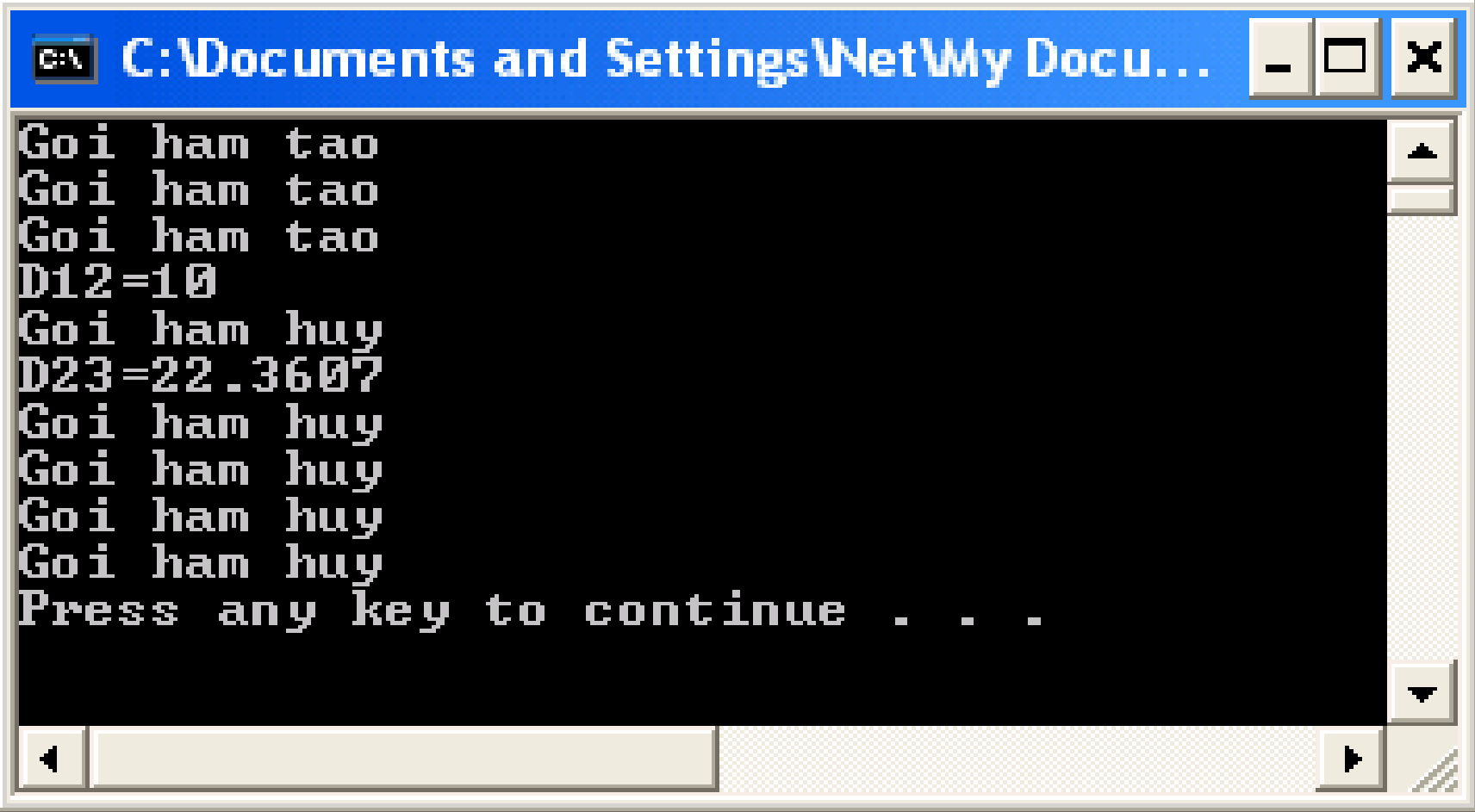

#### Hàm tự thiết lập sao chép (copy constructor)

- $\blacksquare$  Là hàm tao có một tham số là đối tương p thuộc chính lớp đó, nhằm tạo ra một đối tương có nội dung giống hệt như p.
- $\blacksquare$  Cú pháp hàm tự thiết lập sao chép cho một lớp A:
	- $\Box$  public: < kiểu hàm > A (A & p); hoặc
	- $\Box$  public: <kiểu hàm> A (const A & p);

### Program 3.5

```
class Point {
   float x, y;
   public:
         Point(float x=0, float y=0){ //Hàm thiết lập
                   _x=x;
                   y=y;}
         Point(Point & p){ //Hàm thiết lập sao chép
                   _x=p._x;
                   y=p. y;}
         float getX(){ return \mathsf{x}; }
         float getY(){ return y; }
};
```
### Program 3.5 (tiếp theo và hết)

```
int main()
{
  Point p1(10,20) ;
  Point p2(p1);
  cout<<"p1: X="<<p1.getX()<<", Y="<<p1.getY()<<endl;
  cout<<"p2: X="<<p2.getX()<<", Y="<<p2.getY()<<endl;
   return system("PAUSE"), EXIT_SUCCESS;
}
```
### Kết quả chay chương trình

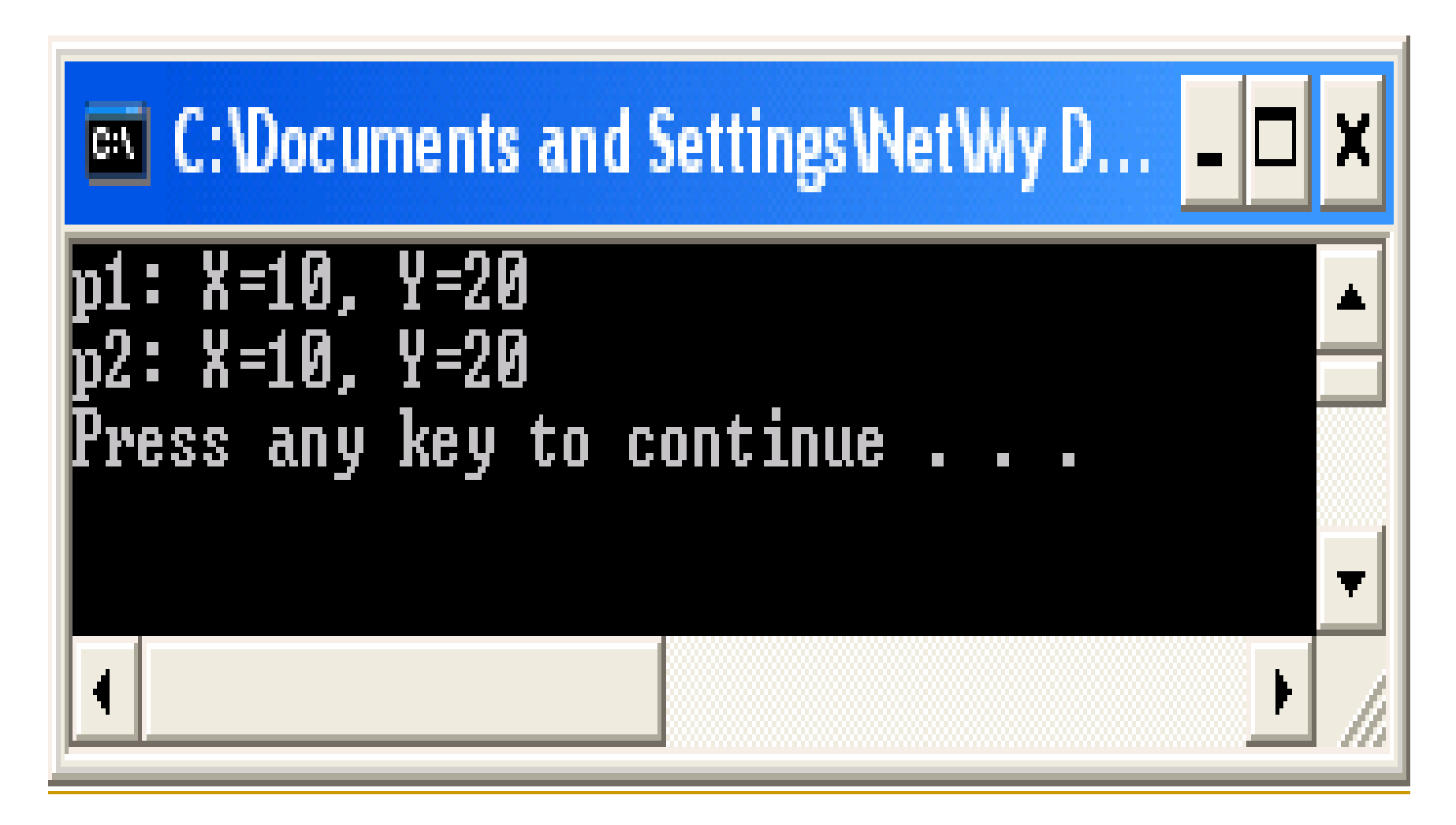

#### Con trỏ *this*

- **Từ khóa this được dùng trong khi đinh nghĩa** các hàm thành viên dùng để trỏ đến đối tương hiện tai
- **Nói chung, con trổ this ít khi được sử dụng** tường minh, vì nó đã được ngầm sử dụng khi truy nhập vào các thành phần dữ liệu. Nó thường được sử dụng khi chúng ta muốn lấy địa chỉ của đối tượng hiện tại (như để trỏ vào chính đối tương đó)

#### Program 3.4: sử dụng *this* trong Program 3

```
class Point {
   float x, y;
   void * self;
   public:
          Point(float x=0, float y=0){
                    this-> x=x;this->_y=y;
                    self = this;cout<<"My address is:"<<self<<endl;
          }
          float distanceTo(Point p);
};
```
### Program 3.4 (tiếp theo và hết)

```
int main()
{
   { Point p1;
       Point p2(10);
       Point p3(20,20);
       cout<<"D12="<<p1.distanceTo(p2)<<endl;
       cout<<"D23="<<p2.distanceTo(p3)<<endl;
  }
   return system("PAUSE"), EXIT_SUCCESS;
}
```
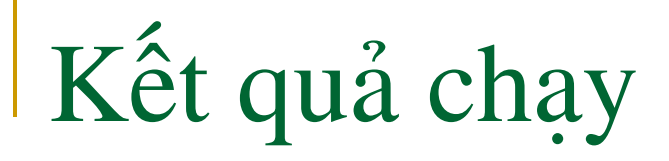

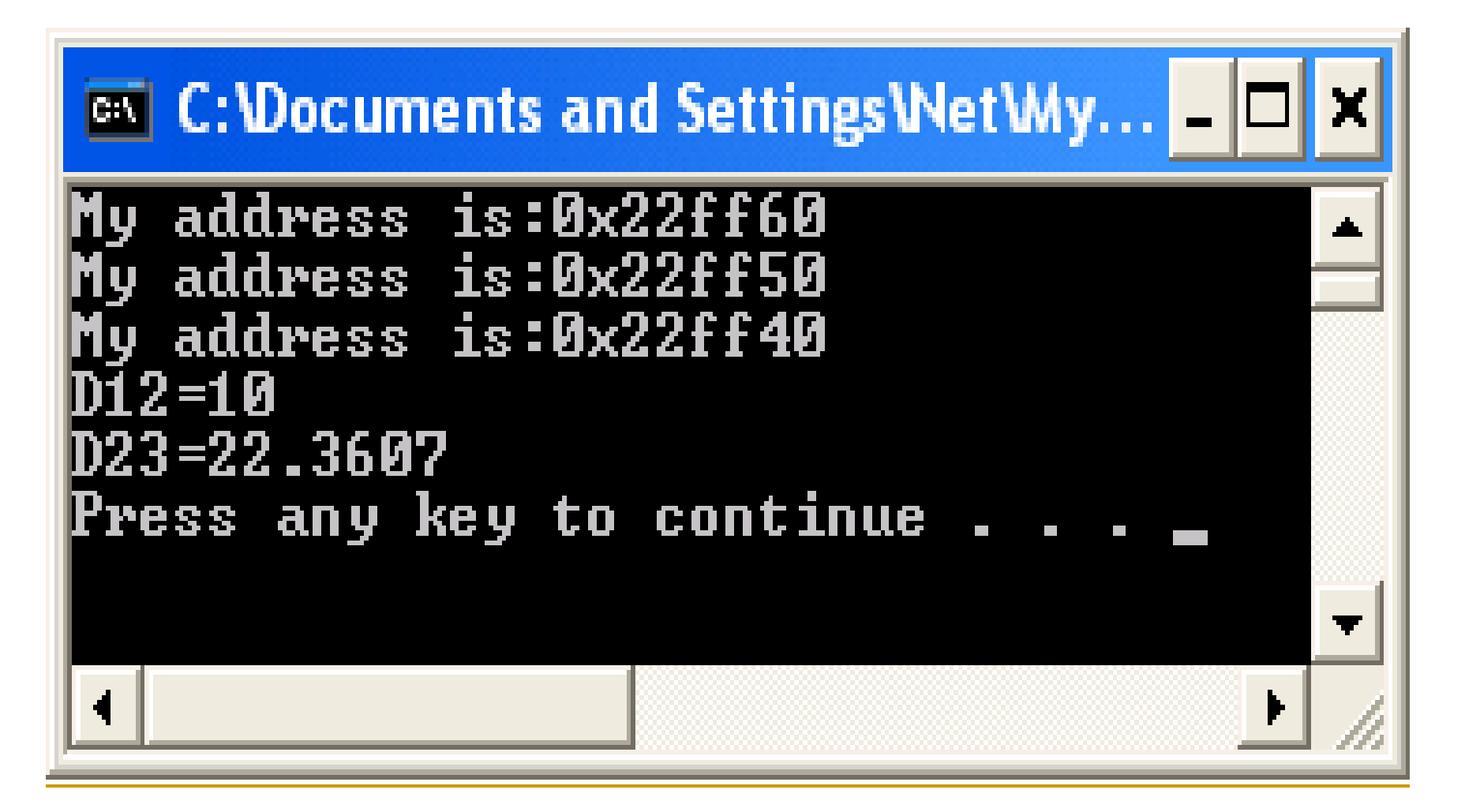

#### Hàm ban

- **Khái niệm**: là loại hàm không phải là hàm thành viên của một lớp, nhưng có thể truy nhập vào các thành phần riêng tư của lớp đó
- Hàm ban có thể là hàm tự do, hoặc là hàm thành viên của lớp khác
- Khi một lớp A muốn cho phép một hàm f là ban của mình, thì trong A sẽ khai báo f là hàm ban với từ khóa *friend*.

#### Program 3.6

```
class Point {
   float x, y;
   public:
         Point(float x=0, float y=0){
                  this-> x=x;this-> y=y;}
         float getX(){ return X; }
         float getY(){ return y; }
         //Khai báo hàm tự do là hàm bạn
         friend float distanceP2P(Point p, Point q);
};
```
### Program 3.6 (tiếp và hết)

```
//Đ/n hàm bạn cho phép truy nhập các thành phần riêng tư của lớp Point
float distanceP2P(Point p, Point q){ 
   return sqrt((p._x-q._x)*(p._x-q._x) + (p._y-q._y)*(p._y-q._y));
}
int main()
{
   Point p1, p2(10), p3(20,20);
   cout<<"D12="<<distanceP2P(p1,p2)<<endl;
   cout<<"D23="<<distanceP2P(p2,p3)<<endl;
   return system("PAUSE"), EXIT_SUCCESS;
}
```
### Kết quả chay chương trình

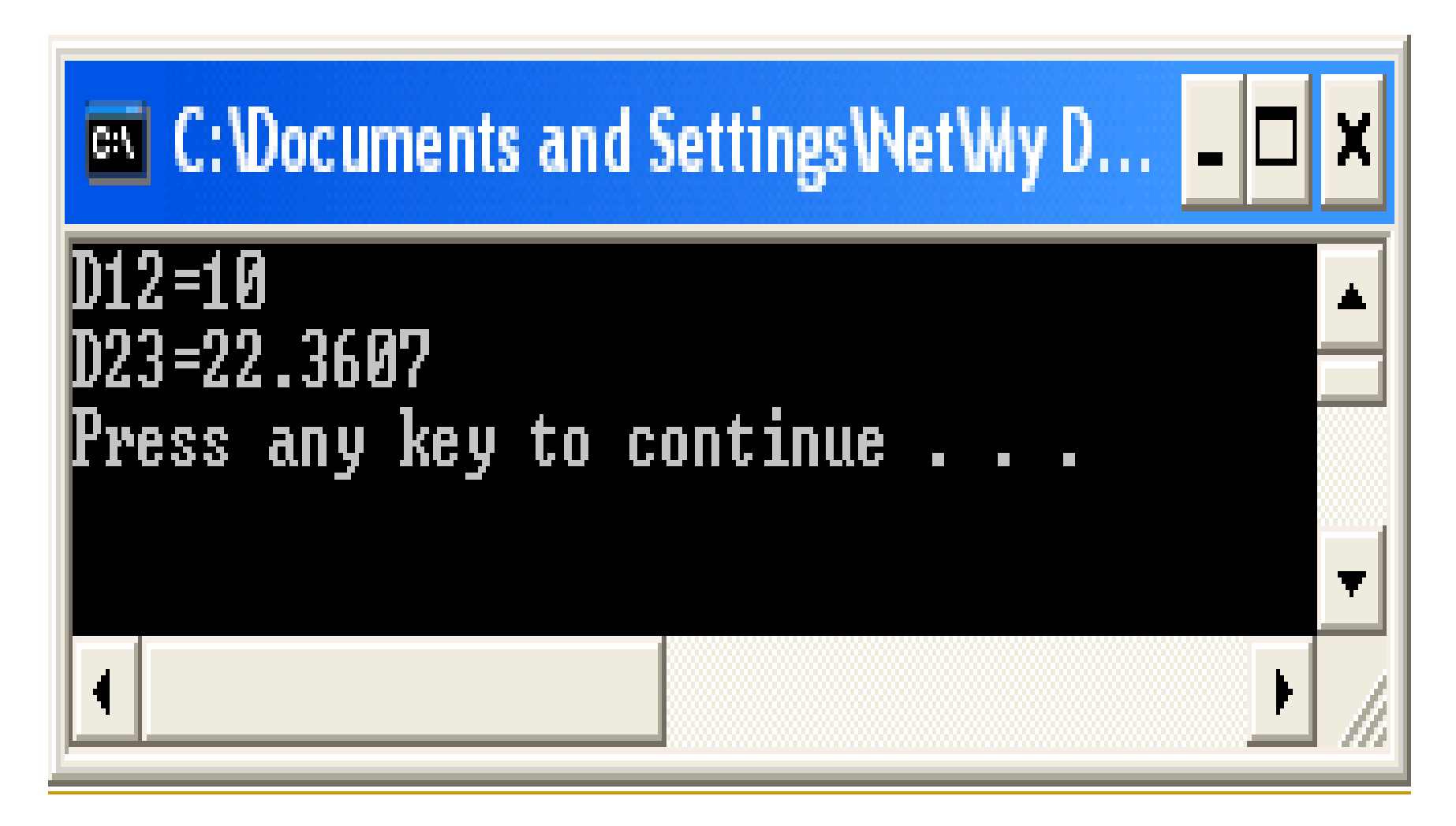

### Định nghĩa lại các toán tử trong lớp

- **Khái niềm**: là khả năng cho phép định nghĩa lại các toán tử đã có (như các phép toán số học, so sánh, nhập/xuất, v.v) trong một lớp mới, nhằm sử dụng các toán tử đó cho các đối tượng thuộc lớp này.
- **Trong C++, sử dụng từ khóa operator** và có 1 trong 2 cách để thực hiện
	- $\Box$  Sử dụng hàm thành viên của lớp đó
	- $\Box$  Sử dụng hàm tự do là hàm bạn của lớp đó

### Program 3.7

```
class Phanso {
   int tuso, mauso;
   public:
          Phanso(int ts=0,int ms=1){
                    tuso = ts;
                    mauso = ms;}
          Phanso operator<sup>*</sup>(Phanso p){ //Sử dụng hàm thành viên
                    Phanso q;
                    q.tuso = p.tuso* tuso;q.mauso = p.mauso * mauso;
                    return q;
          }
          //Sử dụng hàm bạn là hàm tự do
          friend Phanso operator+(Phanso p, Phanso q);
          friend ostream& operator<<(ostream & os, Phanso p);
};
```
### Program 3.7 (tiếp)

```
//Đ/n lại các toán tử, là các hàm tự do
Phanso operator+(Phanso p, Phanso q) {
   Phanso r;
   r.tuso = p.tuso*q.mauso + p.mauso*q.tuso;r.mauso = p.mauso*q.mauso;
   return r;
}
ostream& operator<<(ostream & os, Phanso p){
   os<<p.tuso<<"/"<<p.mauso;
   return os;
}
```
### Program 3.7 (tiếp và hết)

```
int main()
{
   Phanso p(2,3), q(4,7);
   cout<<p<<" * "<<q<<" = "<<p*q<<endl;
   \text{cout}<\text{cyc} + "<<\text{cyc} + "<<\text{cyc} = "<<\text{p+q}<<endl;
    return system("PAUSE"), EXIT_SUCCESS;
}
```
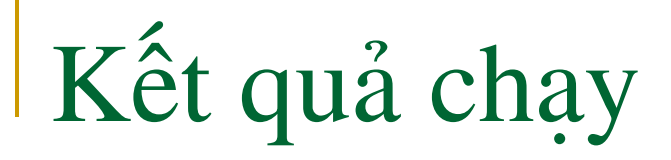

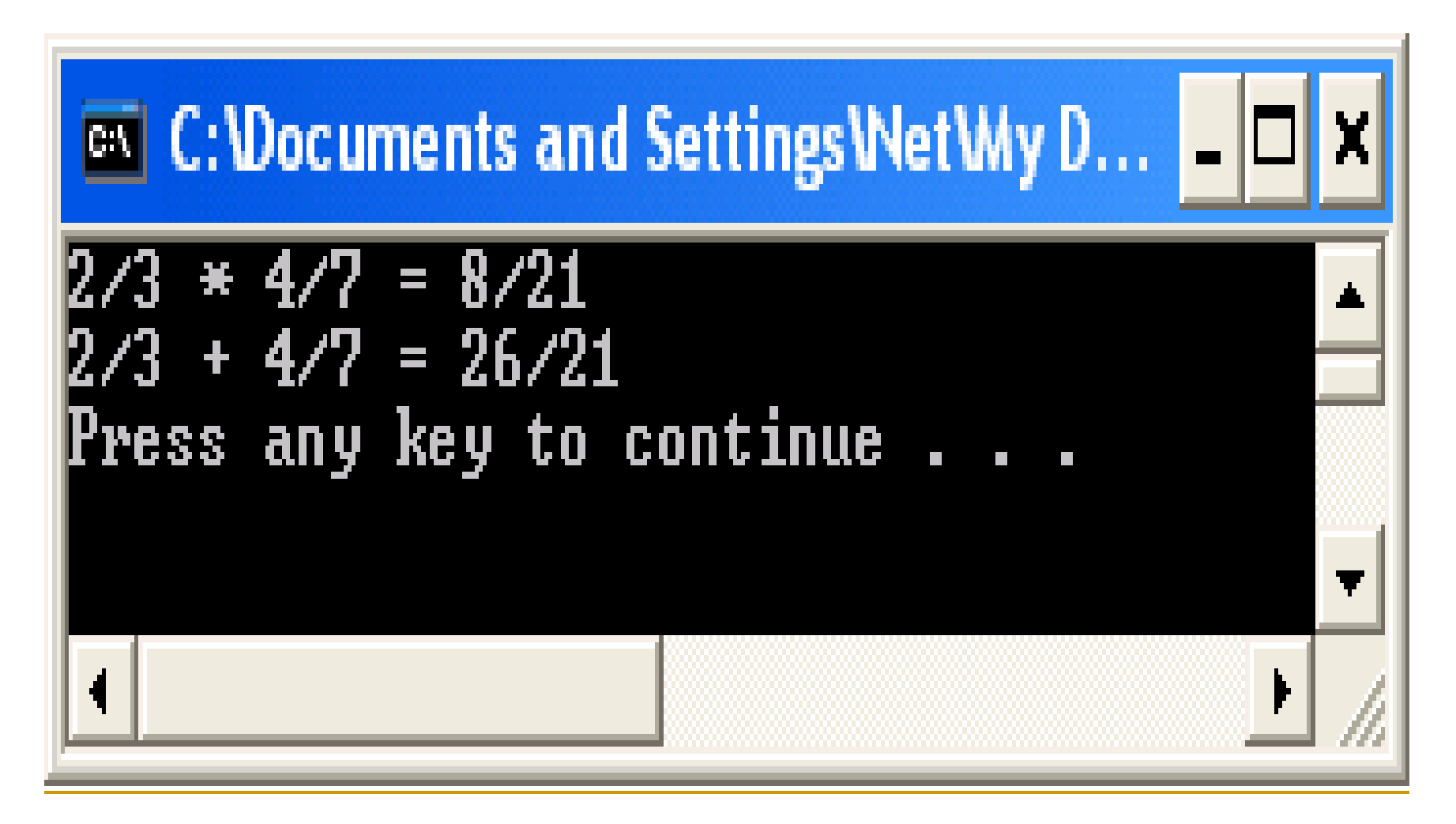

## Cấp phát động bộ nhớ

- $\blacksquare$  Trong C++ cung cấp 2 thao tác giúp cho việc quản lý bô nhớ đông trong quá trình chay chương trình:
	- *new*: cấp phát bô nhớ đông
	- **delete**: giải phóng vùng nhớ động đã cấp phát trước đó
- $\blacksquare$  Với khá năng quản lý bộ nhớ động, ta có thể tạo ra các đối tượng mà kích thước lưu trữ có tính động không biết trước, mà thường thay đổi liên tục trong quá trình chạy CT.

#### Program 3.8

```
class DynamicArray {
   int * p;
   unsigned int size;
   public:
         DynamicArray(unsigned int asize=0){
                   p = new int[asic];
                   size = <i>asize</i>;}
         ~DynamicArray(){
                   if (size>0) delete p;
          }
   //tiếp trang sau
};
```
### Program 3.8 (ti ếp)

```
class DynamicArray {
   void Init(){
         if (size>0){
                   for (int i=0; i < size; i++)p[i]=rand();
         }
   }
   void ChangeSize(unsigned newsize){
         if (size>0) delete p;
         p = new int[newsize];size = newsize;
   }
    //tiếp trang sau
};
```
### Program 3.8 (tiếp)

```
class DynamicArray {
  void Show(){
       if (size>0){
          cout<<"Array with the size:"<<size<<endl;
          for (int i=0;i<size;i++) cout\le\lep[i]\le\le"";
          cout<<endl;
       }
   }
};
```
### Program 3.8 (tiếp và hết)

```
int main()
{
   DynamicArray a(5),b;
  a.Init();
   a.Show();
   a.ChangeSize(10);
  a.Init();
   a.Show();
    return system("PAUSE"), EXIT_SUCCESS;
}
```
# Kết quả chay

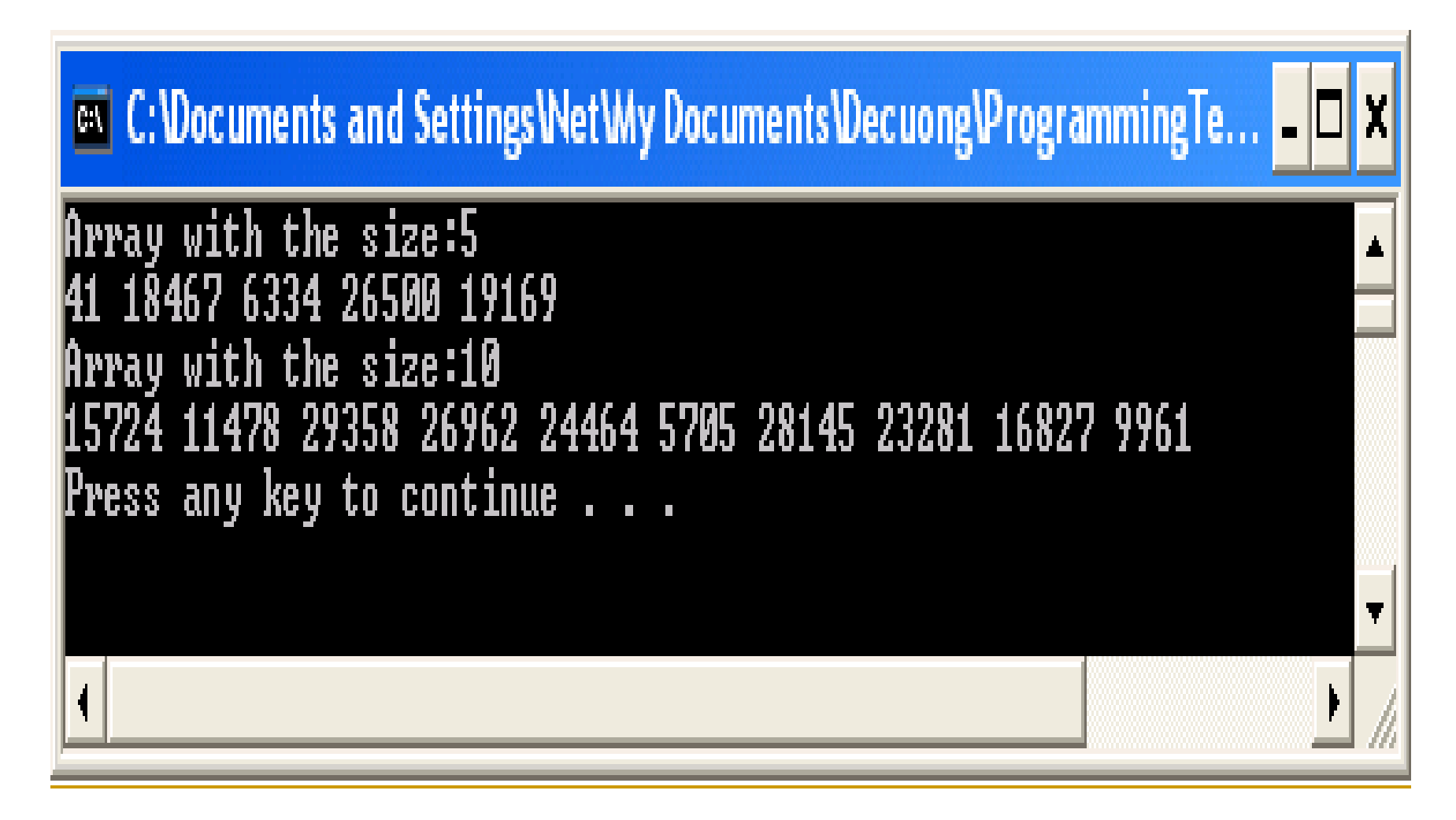

### Các thành phần kiểu *static*

 $\blacktriangleright$  Ý nghĩa: các thành phần dữ liệu khai báo thông thường trong một lớp, thực ra là các thành phần dữ liệu riêng cho từng đối tượng của lớp đó. Nhưng đôi khi, ta lại muốn có các thành phần dữ liệu của chính lớp đó, tức là thành phần dữ liêu chung cho tất cả các đối tượng thuộc lớp đó.  $C++$  cung cấp kiểu dữ liêu kiểu static cho phép chúng ta làm việc này.

#### Sample Program

#include <cstdlib> #include <iostream>  $\#$ include  $\lt$ time.h>

using namespace std;

class IntFactory{ static unsigned count; public: static void Init(){ srand((unsigned)time(0)); count=0; } static int CreateRandom(){ count++; return rand(); } static unsigned getCount(){ return count;

}

};

#### Sample Program (next)

```
 unsigned IntFactory::count;
 int main()
 {
  IntFactory fac;
  IntFactory::Init();
  int n;
  cout<<"Number of randoms:";
  cin>>n;
  for (int i=0;i\leq n(i+1)cout<<fac.CreateRandom()<<" "<<endl;
  cout<<"Number of created 
  randoms:"<<IntFactory::getCount()<<endl;
  return EXIT_SUCCESS;
```
**}** 

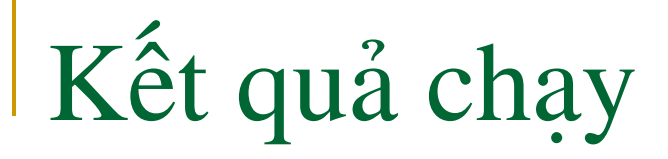

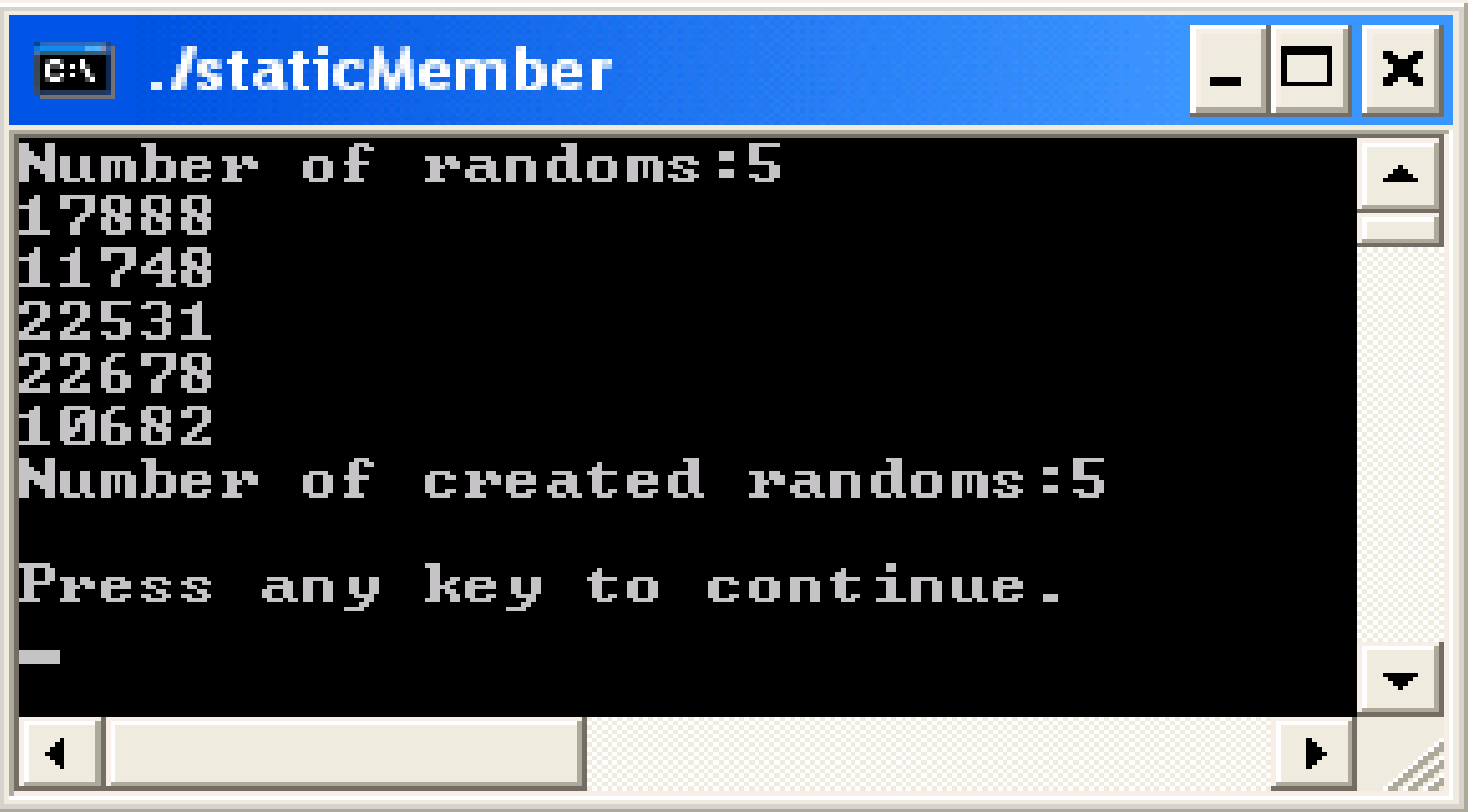

Kết luận

- $\blacksquare$  Cách định nghĩa lớp và sử dụng các đối tương của lớp đó
- $\blacksquare$  Cách định nghĩa và sử dụng hàm thành viên
- Ý nghĩa và cách sử dụng hàm bạn
- **F** Ý nghĩa con trỏ *this* và cách sử dụng
- $\blacksquare$  Cách định nghĩa lại các toán tử trong lớp
- **F** Ý nghĩa và cách sử dụng thành phần static

#### Bài tập

- Bài 1: Mở rông lớp **Phân Số** bằng cách đinh nghĩa thêm 1 hàm cho phép tối giản phân số và định nghĩa lai các phép toán sau trên lớp đó:
	- $\Box$  /: thực hiện phép chia hai phân số
	- $\Box$ !: phép toán 1 ngôi cho phép đảo ngược 1 phân số
- **B**ài 2: Xây dưng lớp **Số Phức** với các yêu cầu sau:
	- Có một hàm tạo với các tham số nhận giá trị mặc định để tạo ra một số phức mặc định là  $1+$ j
	- Định nghĩa lại các phép toán  $+, \cdot, *,/$  để thực hiện các phép toán trên kiểu số phức
	- Định nghĩa lại phép toán  $\lt$  cho phép in ra một số phức có dạng "a + jb" (với a là phần thực và b là phần ảo)

### Bài tập (tiếp theo)

- $\blacksquare$  Bài 3: Xây dựng một lớp mảng động một chiều, với các yêu cầu sau:
	- $\Box$  Có một hàm tạo cho phép tạo ra một mảng có kích thước có thể cho trước (giá trị mặc định là 0)
	- $\Box$  Định nghĩa lại phép toán ++ và --, với ý nghĩa là tăng lên và giảm đi kích thước mảng 1 phần tử
	- $\Box$  Định nghĩa lại phép toán += n và -= n với ý nghĩa tăng lên và giảm đi kích thước mảng n phần tử

### Bài tập (tiếp theo và hết)

- Bài 4: Xây dựng một lớp String chứa một chuỗi các kí tự, có kích thước động theo các yêu cầu sau:
	- Có một hàm tạo String() cho phép tạo một chuỗi rỗng
	- Có một hàm tạo String(char ch) cho phép tạo một chuỗi có đô dài 1 kí tư bằng ch.
	- $\Box$  Có một hàm tạo String(char  $*$  str) cho phép tạo một chuỗi có kích thước và nôi dung bằng với chuỗi str
	- $\Box$  Định nghĩa lại các phép toán + (để ghép 2 chuỗi) và gán = (để gán chuỗi cho chuỗi), và ! (để trả về chuỗi đảo ngược)
	- $\Box$  Có một hàm getLen() trả về kích thước chuỗi

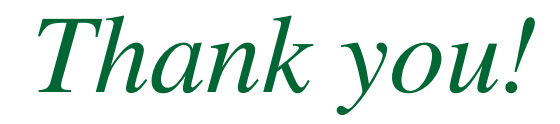